# $\Box$  FREE eBook

# LEARNING jaxb

Free unaffiliated eBook created from **Stack Overflow contributors.** 

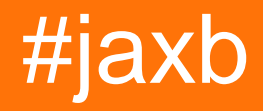

## **Table of Contents**

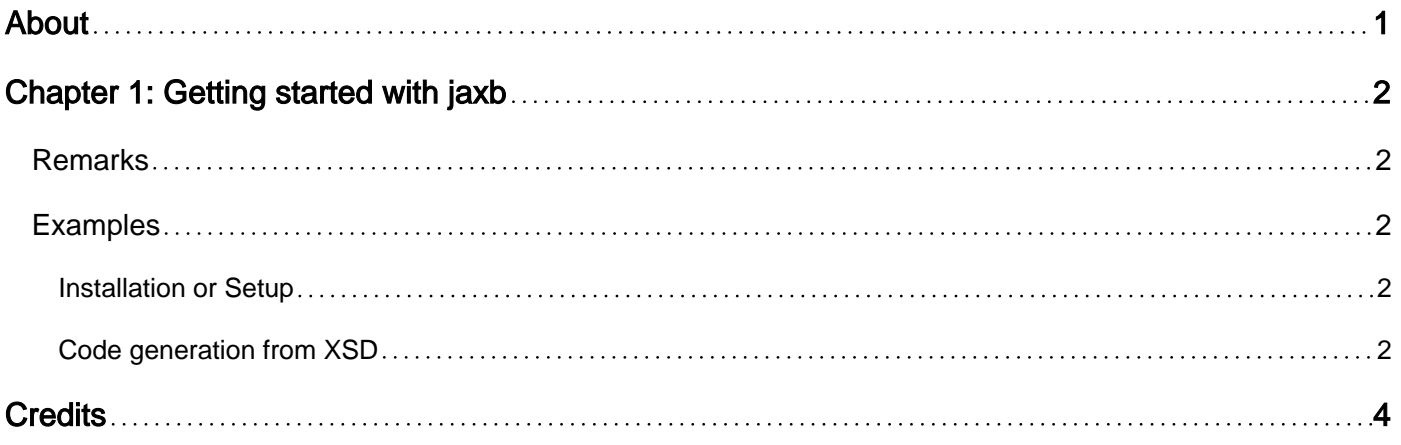

<span id="page-2-0"></span>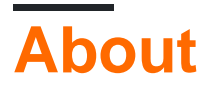

You can share this PDF with anyone you feel could benefit from it, downloaded the latest version from: [jaxb](http://riptutorial.com/ebook/jaxb)

It is an unofficial and free jaxb ebook created for educational purposes. All the content is extracted from [Stack Overflow Documentation](https://archive.org/details/documentation-dump.7z), which is written by many hardworking individuals at Stack Overflow. It is neither affiliated with Stack Overflow nor official jaxb.

The content is released under Creative Commons BY-SA, and the list of contributors to each chapter are provided in the credits section at the end of this book. Images may be copyright of their respective owners unless otherwise specified. All trademarks and registered trademarks are the property of their respective company owners.

Use the content presented in this book at your own risk; it is not guaranteed to be correct nor accurate, please send your feedback and corrections to [info@zzzprojects.com](mailto:info@zzzprojects.com)

## <span id="page-3-0"></span>**Chapter 1: Getting started with jaxb**

#### <span id="page-3-1"></span>**Remarks**

This section provides an overview of what jaxb is, and why a developer might want to use it.

It should also mention any large subjects within jaxb, and link out to the related topics. Since the Documentation for jaxb is new, you may need to create initial versions of those related topics.

### <span id="page-3-2"></span>**Examples**

<span id="page-3-3"></span>**Installation or Setup**

The JAXB Reference Implementation (JAXB-RI) has been included with the Java Development Kit since JDK 6 update 3.

Refer to the [Unofficial JAXB Guide](https://jaxb.java.net/guide/Which_JAXB_RI_is_included_in_which_JDK_.html) for additional details on which JAXB-RI version is included with specific versions of the JDK.

#### <span id="page-3-4"></span>**Code generation from XSD**

JAXB can be used to generate classes from an model defined in XSD. It will then be possible to read XML document made against this XSD directly as java instances and inversly save these instances as XML document.

Take the following XSD saved in a file named SimpleModel.xsd

```
<?xml version="1.0" encoding="UTF-8"?>
<schema xmlns="http://www.w3.org/2001/XMLSchema"
 targetNamespace="http://myCorp/schemas/simpleModel"
 xmlns:simple="http://myCorp/schemas/simpleModel"
 elementFormDefault="qualified"
 attributeFormDefault="unqualified">
  <complexType name="Person">
     <sequence>
          <element name="FirstName" type="string"/>
          <element name="LastName" type="string"/>
          <element name="DateOfBirth" type="dateTime"/>
      </sequence>
  </complexType>
```
</schema>

You can use JAXB to generate classes automatically to match this XSD using this command line (provided your JDK's bin folder is on your path)

xjc SimpleModel.xsd

This will generate a package based on the namespace of your XSD (here mycorp.schemas.simplemodel) with the following classes :

- ObjectFactory.java
- package-info.java
- Person.java

The **ObjectFactory** is used to create instances of the class(es) that were generated. In some cases this seems like a trivial wrapper around a

new Person();

But in more complex cases it will create the proper [wrappers](http://docs.oracle.com/javaee/5/api/javax/xml/bind/JAXBElement.html) around your instances providing the missing link to properly [marshall](https://docs.oracle.com/javase/7/docs/api/javax/xml/bind/Marshaller.html) and [unmarshall](http://docs.oracle.com/javaee/5/api/javax/xml/bind/Unmarshaller.html) the objects to and from XML.

The **package-info.java** contains information about the XSD in general.

All other files are classes derived from the model described in the XSD. Here we only have **Person.java** since there is only one object in our model.

Using other command line [arguments](https://jaxb.java.net/2.2.4/docs/xjc.html) Jaxb and XJC will give you immense power over the generated code. XJC also provide means to use or create plugins to go beyoond and do things like :

- Have the generated code implement an interface or extend a class.
- Automatically generate toString, hashcode, equals etc with the class.
- Automatically map between xml types (simple or complex) and JavaType.
- Inject custom code or annotations in the generated code.

#### And much much more

You can also use other tools to interact with xjc for you, Maven plugins (at least 4 that I know of), Ant task etc. Often times these tools can perform things that would be difficult to get with just the Reference implementation thorugh command line.

Read Getting started with jaxb online: [https://riptutorial.com/jaxb/topic/4616/getting-started-with](https://riptutorial.com/jaxb/topic/4616/getting-started-with-jaxb)[jaxb](https://riptutorial.com/jaxb/topic/4616/getting-started-with-jaxb)

## <span id="page-5-0"></span>**Credits**

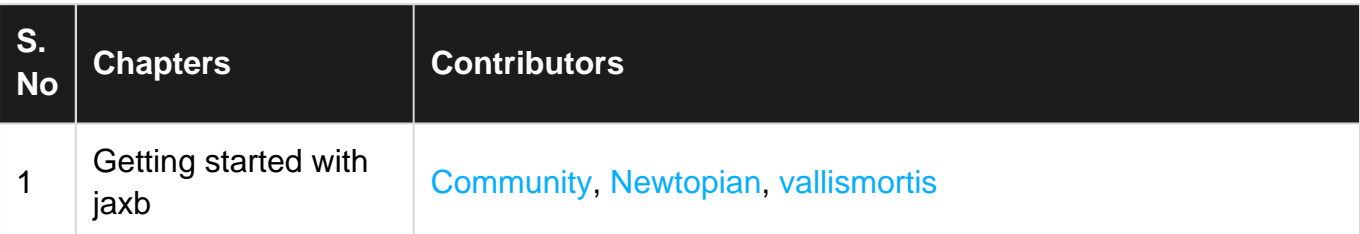